**GUIDED PRACTICE** for Example 1

**Find the sum or difference.**

1. 
$$
\frac{2}{y} + \frac{y+1}{y}
$$

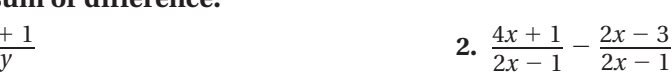

**LEAST COMMON DENOMINATOR** The **least common denominator (LCD)** of two or more rational expressions is the product of the factors of the denominators of the rational expressions with each common factor used only once.

# **EXAMPLE 2 Find the LCD of rational expressions**

Find the LCD of the rational expressions.  
\na. 
$$
\frac{1}{4r}, \frac{r+3}{10r^2}
$$
  
\nb.  $\frac{5}{(x-3)^2}, \frac{3x+4}{x^2-x-6}$   
\nc.  $\frac{3}{c-2}, \frac{c+8}{2c+7}$ 

### **Solution**

 **a.** Find the least common multiple (LCM) of 4*r* and 10*r*<sup>2</sup> .

$$
4r = 2 \cdot 2 \cdot r
$$
  
10r<sup>2</sup> = 2 · 5 · r  
10r<sup>2</sup> = 2 · 5 · r

**AVOID ERRORS**

When finding the LCD, be sure to use the common factors only once.

- $\cdots$  LCM = 2 ·  $r \cdot 2 \cdot 5 \cdot r = 20r^2$ 
	- The LCD of  $\frac{1}{4r}$  and  $\frac{r+3}{10r^2}$  $\frac{r+3}{10r^2}$  is 20*r*<sup>2</sup>.
	- **b.** Find the least common multiple (LCM) of  $(x 3)^2$  and  $x^2 x 6$ .

$$
(x-3)^2 = (x-3) \cdot (x-3)
$$
  

$$
x^2 - x - 6 = (x-3) \cdot (x+2)
$$
  
LCM = (x-3) \cdot (x-3) \cdot (x+2) = (x-3)^2(x+2)

- The LCD of  $\frac{5}{(x-3)^2}$ 5  $(x - 3) \cdot (x - 3) \cdot (x + 5)$ <br>  $\frac{5}{(x - 3)^2}$  and  $\frac{3x + 4}{x^2 - x - 6}$  $3x + 4$  $\frac{3x+4}{x^2-x-6}$  is  $(x-3)^2(x+2)$ .
- **c.** Find the least common multiple of  $c 2$  and  $2c + 7$ .

Because  $c - 2$  and  $2c + 7$  cannot be factored, they don't have any factors in common. The least common multiple is their product,  $(c - 2)(2c + 7)$ .

The LCD of  $\frac{3}{c-2}$  $\frac{3}{c-2}$  and  $\frac{c+8}{2c+7}$  $\frac{c+8}{2c+7}$  is  $(c-2)(2c+7)$ .

## **GUIDED PRACTICE** for Example 2

#### **Find the LCD of the rational expressions.**

Find the LCD of the rational expressions.  
\n3. 
$$
\frac{1}{28m}, \frac{m+1}{7m^3}
$$
  
\n4.  $\frac{2}{x^2 + 4x - 5}, \frac{x^2 + 2}{x^2 + 7x + 10}$   
\n5.  $\frac{5a}{a+3}, \frac{a+6}{a-4}$ 

**DIFFERENT DENOMINATORS** To add or subtract rational expressions that have different denominators, use the LCD to write equivalent rational expressions that have the same denominator just as you would for numerical fractions.